# **EPICS naming conventions for MicroBooNE**

#### **MicroBooNE-doc-2386**

Glenn Horton-Smith, 2013/02/20; last revised 2013/04/10 (see change history at end)

### *PV naming convention*

(PV stands for Process Variable)

(detector) (subsys) (rack) (unit) (channel)/(var)

where

 detector = "uBooNE" for MicroBooNE, "TEST" for software testing, others to be defined as needed; subsys = a subsystem name (see list below);

rack = the rack where device is located, or a virtual location if no rack is applicable (see list below); unit  $=$  a number designating units in each rack;

channel = a number, used when there are multiple channels per unit;

var = the quantity being reported or controlled, e.g., voltage, temperature, etc.

#### *Subsystem list*

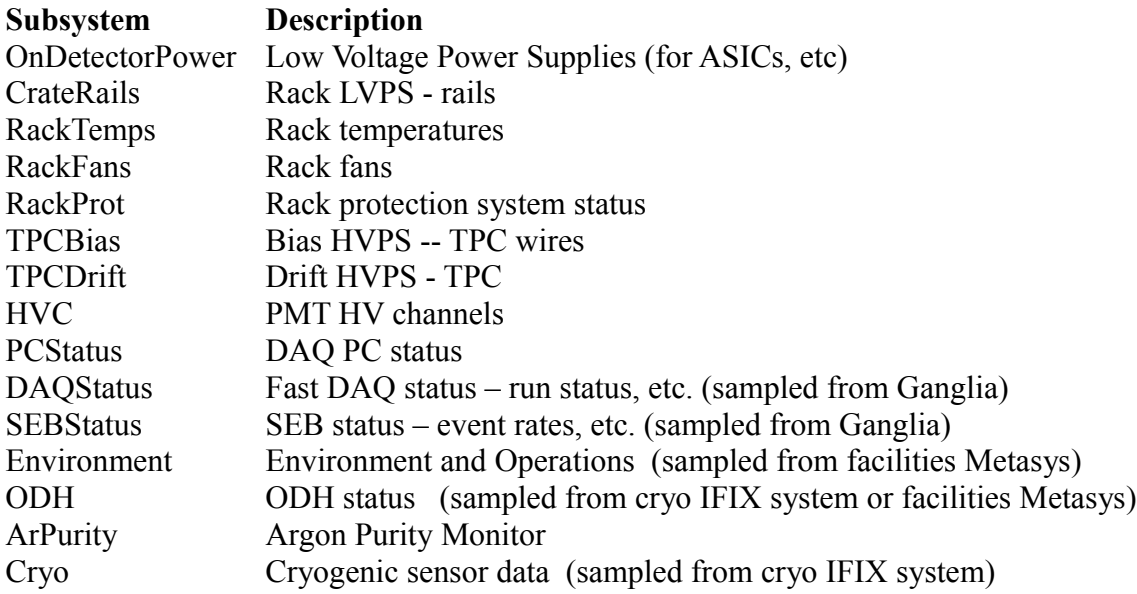

The file uB-subsystems.csv<sup>[1](#page-0-0)</sup> defines the names, types, descriptions, and number of units and channels for each subsystem.

<span id="page-0-0"></span><sup>1</sup> This file is in our uBooNE DAQ git repository in the directory EPICS/make\_db/csv. To view on the web, see [https://cdcvs.fnal.gov/redmine/projects/uboonedaq/repository/entry/EPICS/make\\_db/csv/uB-subsystems.csv?](https://cdcvs.fnal.gov/redmine/projects/uboonedaq/repository/entry/EPICS/make_db/csv/uB-subsystems.csv?rev=HEAD) [rev=HEAD](https://cdcvs.fnal.gov/redmine/projects/uboonedaq/repository/entry/EPICS/make_db/csv/uB-subsystems.csv?rev=HEAD) .

#### *Rack list*

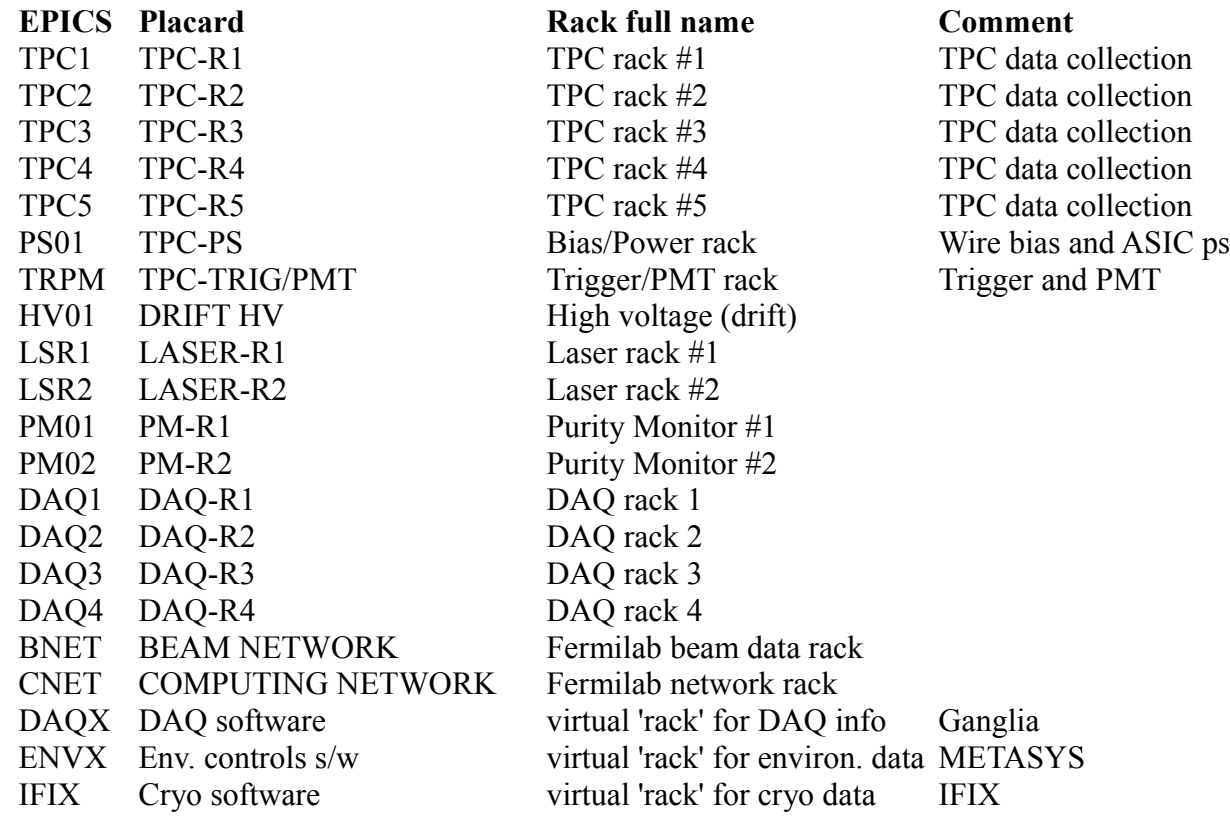

In the above table, "EPICS" refers to the rack code used in EPICS variable names, "Placard" is the sign on the rack, "full name" is a longer, human-friendly name, and "Comment" provides additional information. The file uB-racks.csv<sup>[1](#page-1-0)</sup> contains the above data in computer-readable form.

### *Unit numbers and quantities*

The file uB-rack-contents.csv contains computer-readable data on what devices are in each rack and the unit numbers to use for them, along with a field for comments or other descriptive text.

The file uB-device-pvars.csv details the variables available for each "Primary" type of device, along with the EPICS device type to use and other EPICS data including record type and engineering units. Each subsystem has its associated "Primary" specified in uB-subsystems.csv.

## *Change history*

- v.1: 2013/02/20 initial version
- v.2: 2013/04/10 updated file and directory names

<span id="page-1-0"></span><sup>1</sup> Other files mentioned in this document can also be found in our uBooNE DAQ git repository in the EPICS/make\_db/csv directory. (See previous footnote.)